# **Vian UMC Monthly News**

February 2012

#### **Circle of Care**

February 12th is Circle of Care Sunday. The CoC is one of the ministries supported by the local church. This organization is very near and dear to my heart. I have met some amazing young men and their leaders. Please join us in support of this special ministry. A special offering will be taken.

#### **Upcoming Events**

**Saturday February 4th 8am-4pm Leadership Planning & Vision Retreat**

**WOW—Worship on Wednesday Begins February 8th after school. Worship begins at 6:30**

**Feb 8th Women of Faith all day at Cookson UMC. Pot luck lunch. All are invited!**

**Sunday February 12th Circle of Care Sunday with a special guest speaker**

Thank you to the ladies who emptied all the kitchen cabinets, disinfected, restocked and cleaned all of the linens. You are the hands & feet of Christ!.

Ash Wednesday February 22nd Service at 6:00pm

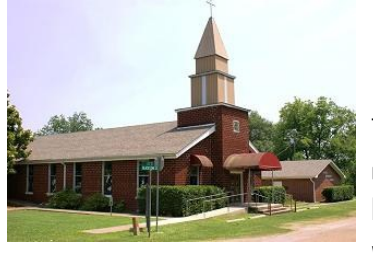

#### **Leadership: Planning and Vision Retreat**

Please join us as we plan for the coming year at Vian UMC! Saturday February 4 from 8am—4pm we will gather for fellowship and planning the future of our church. What areas of focus shall we point to? Where do we excel? What does the community need from us? If we are to "be the body of Christ", how do we reach the lost and un-churched of our community?

Everyone is strongly encouraged to attend this one day retreat. As leaders of the church, your thoughts, ideas, dreams and visions are vital.

Please call the church office at 773-5335 and register to attend. A light breakfast and lunch will be provided. .

Love and blessings to all,

Pastor Marcia

And Jabez called on the God of Israel saying, "Oh, that you would bless me indeed, and enlarge my territory, that Your hand would be with me, and that You would keep me from evil, and that I would not cause pain!" So God granted him what he requested. 1Chronicles 4:10

## **Prayer Cards**

There are now prayer request cards in the back of each pew. Realizing that there are times that we don't wish to announce our concerns and needs in a public forum, this gives you the opportunity to share your needs. Please be assured that your requests will remain confidential and that I am blessed to be able to agree with you in prayer. You may place the cards in the offering tray .

## **Singing Sunday**

Do you sing? Play an instrument? Can you hum??? Well all of those are welcome Sunday February 19th during Worship service. Let's combine our voices and have an old-fashioned Singing Sunday!

Please sign up on the bulletin board so we can plan. Be sure to put what you'll be doing so we don't duplicate. **LET'S ALL MAKE A JOYFUL NOISE UNTO THE LORD!**

**Potluck Dinner immediately following Singing Sunday. Bring your favorite dish to share!**

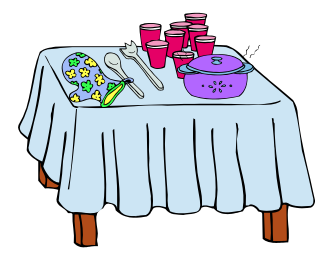

## **W.O.W.**

Beginning Wednesday Feb 8th, we will be holding a WOW "Worship on Wednesday" service. The service will be informal, relaxed and open to all. Contemporary music styles will be presented. A pot-luck meal will be held at 5:30pm and Worship will begin at 6:00pm.

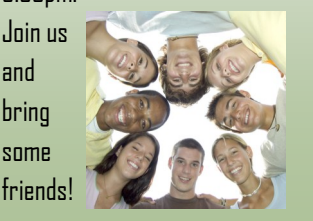

## Communication is Vital to the church!

If you know of someone who would like to receive the monthly newsletter, please drop their name and address off at the church office. Please feel free to submit articles, birthdays, anniversaries or other items of interest for both the newsletter and the website. Don't forget to check out the daily postings at www.vianumc.com

#### **Prayer Cloth Ministry**

God placed it on my heart a few weeks ago that we needed a prayer cloth ministry here at Vian. On Sunday February 5th, everyone will have the opportunity to pray over the cloths after the service and then help distribute those cloths to shut ins, friends in need, nursing homes, etc.

### **Inside Story Headline**

This story can fit 150-200 wnrds.

One benefit of using your newsletter as a promotional tool is that you can reuse content from other marketing materials, such as press releases, market studies, and reports.

While your main goal of distributing a newsletter might be to sell your product or service, the

### **Inside Story Headline**

This story can fit 100-150 words.

The subject matter that appears in newsletters is virtually endless. You can include stories that focus on current technologies or innovations in your field.

You may also want to note business or economic trends, or make predictions for your customers or clients.

If the newsletter is distributed internally, you might comment upon new procedures or improvements to the business. Sales figures or earnings will show how your business is growing.

key to a successful newsletter is making it useful to your

A great way to add useful content to your newsletter is to develop and write your own articles, or include a calendar of upcoming events or a special offer that promotes a new

You can also research articles or find "filler" articles by accessing the World Wide Web. You can write about a variety of

readers.

product.

Some newsletters include a column that is updated every issue, for instance, an advice column, a book review, a letter from the president, or an editorial. You can also profile new employees or top customers or vendors.

topics but try to keep your articles short.

Much of the content you put in your newsletter can also be used for your Web site. Microsoft Publisher offers a simple way to convert your newsletter to a Web publication. So, when you're finished writing your newsletter, convert it to a Web site and post it.

**reader's attention, place an interesting sentence or quote from the story here."**

**"To catch the** 

## **Inside Story Headline**

This story can fit 75-125 words.

Selecting pictures or graphics is an important part of adding content to your newsletter.

Think about your article and ask yourself if the picture supports or enhances the message you're trying to convey. Avoid selecting images that appear to be out of context.

Microsoft Publisher includes thou-

sands of clip art images from which you can choose and import into your newsletter. There are also several tools you can use to draw shapes and symbols.

Once you have chosen an image, place it close to the article. Be sure to place the caption of the image near the image.

**Caption describing picture or graphic.** 

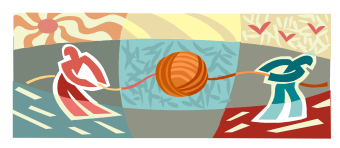

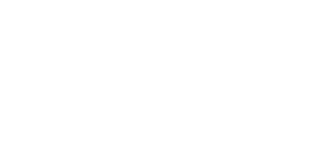

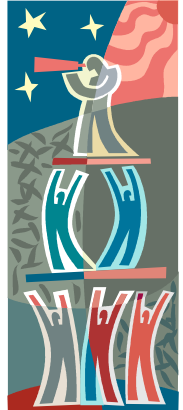

**Caption describing picture or graph-**

**ic.** 

## **Inside Story Headline**

This story can fit 150-200 words.

One benefit of using your newsletter as a promotional tool is that you can reuse content from other marketing materials, such as press releases, market studies, and reports.

While your main goal of distributing a newsletter might be to sell your product or service, the key to a successful newsletter is making it useful to your readers.

A great way to add useful content to your newsletter is to develop and write your own articles, or include a

## **Inside Story Headline**

This story can fit 100-150 words.

The subject matter that appears in newsletters is virtually endless. You can include stories that focus on current technologies or innovations in your field.

You may also want to note business or economic trends, or make predictions for your customers or clients.

calendar of upcoming events or a special offer that promotes a new product.

You can also research articles or find "filler" articles by accessing the World Wide Web. You can write about a variety of topics but try to keep your articles short.

Much of the content you put in your newsletter can also be

**Caption describing picture or graphic.**  used for your Web site. Microsoft Publisher offers a simple way to convert your newsletter to a Web publication. So, when you're finished writing your newsletter, convert it to a Web site and post it.

If the newsletter is distributed internally, you might comment upon new procedures or improvements to the business. Sales figures or earnings will show how your business is growing.

Some newsletters include a column that is updated every issue, for instance, an advice column, a book review, a letter from the president, or an editorial. You can also profile new employees or top customers or vendors.

**"To catch the reader's attention, place an interesting sentence or quote from the story here."**

**Inside Story Headline**

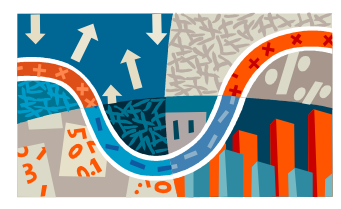

**Caption describing picture or graphic.** 

This story can fit 75-125 words. Selecting pictures or graphics is an important part of adding content to your newsletter.

Think about your article and ask yourself if the picture supports or enhances the message you're trying to convey. Avoid selecting images that appear to be out of context.

Microsoft Publisher includes thousands of clip art images from which you can choose and import into your newsletter. There are also several

tools you can use to draw shapes and symbols.

Once you have chosen an image, place it close to the article. Be sure to place the caption of the image near the image.

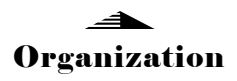

#### Business Name

Primary Business Address Address Line 2 Address Line 3 Address Line 4

Phone: 555-555-5555 Fax: 555-555-5555 E-mail: someone@example.com

#### **Business Tagline or Motto**

We're on the Web! example.com

**This would be a good place to insert a short paragraph about your organization. It might include the purpose of the organization, its mission, founding date, and a brief history. You could also include a brief list of the types of products, services, or programs your organization offers, the geographic area covered (for example, western U.S. or European markets), and a profile of the types of customers or members served.** 

**It would also be useful to include a contact name for readers who want more information about the organization.**

#### **Back Page Story Headline**

This story can fit 175-225 words.

If your newsletter is folded and mailed, this story will appear on the back. So, it's a good idea to make it easy to read at a glance.

A question and answer session is a good way to quickly capture the attention of readers. You can either compile questions that you've received since the last edition or you can summarize some generic questions that are frequently asked about your organization.

A listing of names and titles of managers in your organization is a good way to give your newsletter a personal touch. If your organization is small,

you may want to list the names of all employees.

If you have any prices of standard products or services, you can include a listing of those here. You may want to refer your readers to any other forms of communication that you've created for your organization.

You can also use this space to remind readers to mark their calendars for a regular event, such as a breakfast meeting for vendors every third Tuesday of the month, or a biannual charity auction.

If space is available, this is a good place to insert a clip art image or some other graphic.

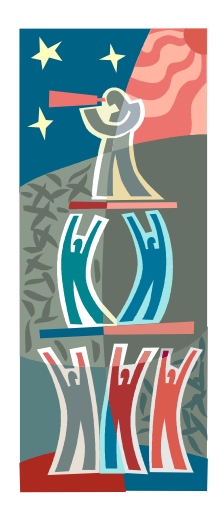

**Caption describing picture or graphic.**